# **SUnit**

#### **Once upon a time there were three classes ...**

- TestCase
- TestSuite
- TestResult
- **... and then there was a fourth**
	- —TestResource

#### **This talk is about:**

- **(mainly) TestResources in SUnit 3.2**
- **(briefly) SUnit status**

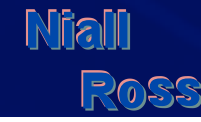

— Rule 1: do it later *Make it run*  — Rule 2: see rule 1 — Test-driven development  *Make it right*  — "But my tests are too slow." — Refactoring • **enter TestResource**  *Make it fast* —and (somewhat later) explanations of it **Niall** 

# **TestResource is an optimisation**

### • **Kent Beck's rules of optimisation**

### • **eXtreme Programming practices**

— "So refactor your tests to be fast."

### **Problems with TestResource**

**XP style: "Do it later" / "You won't need it":** 

- **Every resource set up before any test is run**
- **If one resource of one test in a suite of 15,000+ fails …** 
	- ... the run does nothing not what you want to see when next you look

#### **XP Style: refactoring + "last make it fast"**

MyTestCase>>setUp

…

**NiaM** 

self assert: databaseSession isOnline description: 'not online'.

**Tests getting slow? Refactor to a TestResource.** 

MyTestResource(Object)>>doesNotUnderstand: #assert:description:

### **Problems with TestResources**

#### **Resources can compete with other resources:**

- **e.g. connect to one DB at a time, several DBs to test**
- **I coded the CompetingResource pattern:** 
	- in SUnit 3.1 and earlier, not easy !
	- Stephane D and Martin K also had patterns also not easy

#### **Resources can rely on other resources:**

• **Tests (and resources) can have ordered resources** 

MyTestCase class>>resources

**Niall** 

^Array wth: ConnectToDBResource with: AddTestDataToDBResource

- **resource setUp (tearDown)** *not* **in order (reverse order)**
- **resource setUp / tearDown** *after* **resource that needs it**

### **What has changed in TestResource**

**Resources are made available just-in-time:** 

- **first test that needs it prompts set up**
- **later tests that need it see it has (or failed to) set up**
- **tearDown guaranteed at end of run; can be done anytime**  — resetting in a test's tearDown trades performance for test isolation

#### **Resources understand #assert:… protocol**

- **setUp and isAvailable run inside the handler** 
	- in end-run tearDown, #assert: is just better protocol for same behaviour

#### **Resource-processing is ordered**

20088

- a test's resources setUp in order and tearDown in reverse order
- a resource's resources setUp before it and tearDown after it

## **Code changes: just-in-time resourcing**

**TestCase>>runCase self resources do: [:each | self assert: each isAvailable description: 'Unavailable resource ', each name, ' requested by test ', self printString]. [self setUp. self performTest] sunitEnsure: [self tearDown]. TestSuite>>run | result | result := TestResult new. self resources do: [ :each | each isAvailable ifFalse: [^each signalInitializationError]]. [self run: result] sunitEnsure: [self resources reverseDo: [:each | each reset]]. ^result**

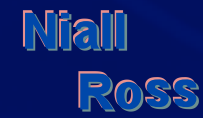

### **Code changes: 3-valued logic for 'current'**

**TestResource class>>isAvailable current isNil ifTrue: [self makeAvailable]. ^self isAlreadyAvailable** 

**TestResource class>>makeAvailable | candidate | current := false. "any object not nil and not an instance of me would do" self resources do: [:each | self assert: each isAvailable description: 'Unavailable resource ', each name, ' requested by resource ', self name]. candidate := self new. candidate isAvailable ifTrue: [current := candidate].** 

**TestResource class>>isAlreadyAvailable** 

**Miall Current class == self** ROSS

### **Class changes**

**Once upon a time there were three classes ...** TestCase, TestSuite and TestResult **... and then there was a fourth ... TestResource ... and now a fifth ... TestAsserter : abstract superclass of TestCase TestResource** any user-created TestCase delegate class

 **( ... and that's enough ! )**

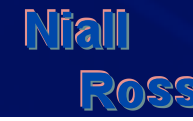

# **Any impact on Users ?**

### **Logging**

# • **TestCase methods moved to the class-side**  — #isLogging, and #failureLog (and #logFailure: is on both sides)  **(So, who here overrides #isLogging or #failureLog ?)**

### **Profiling**

- **a test… method's time: no impact**
- **a test suite's overall time: no impact**
- **a test's time in #runCase: sometimes see resource time** 
	- time moved from start of suite's #run to start of (some) tests' #runCase

### **Any objections, voice them now !**

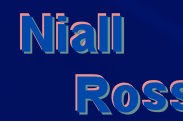

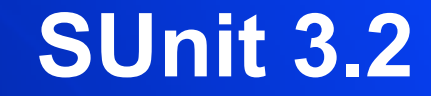

#### **Make your tests run**

### **Make your tests right**

### **Make your tests fast**

 **(resources can help)** 

**Thanks to Yuri Mironenko, Dale Henrichs, James Foster, Tim MacKinnon for helping me port to Squeak, Gemstone and Dolphin.** 

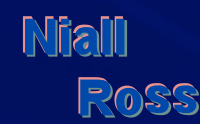

# **SUnit and Friends**

**SUnit: cross-dialect, backward-compatible, 3-5 classes**  — Add-ons: SUnitXProcPatterns, SUnitResourcePatterns, etc. — UIs: RBSUnitExtensions SUnitBrowser, Squeak TestRunner, etc. **SUnitToo: VW-specific, experimental, 11 classes**  — SUnit-Bridge2SU2 maps SUnit tests to SUnitToo tests **Assessments: VW-specific, configurable, 40+ classes**  — transparent bridges configurable for SUnit, SUnitToo, etc. **GemStone's test framework** 

**…** 

### **SUnit wants ideas**

**SUnit will remain cross-dialect, backward-compatible, small** 

**Niall**